## **DESY summer student project:**

**ML for ASTRA simulations**

Sergei Kladov Novosibirsk, 29.07.21

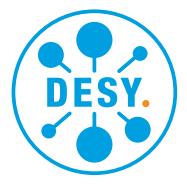

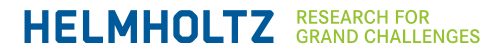

### **About me**

#### **Idk, maybe you are interested?**

#### **Education + Job experience + research**

- Finished 1st masters degree year (NSU Physics)
- Have shifts on the VEPP-2000 as an operatorphysicist
- Maintain a simple Java program on the VEPP-2000
- Researches:
- Nonlinear dynamics on the main linear resonance
- Two-stream effects on the main linear resonance
- Both are published as posters at the IPAC21

#### **Interests**

- Started programming in 11.20. What have I done:
- Wrote a simple simulation program for the beambeam in circular colliders on Java
- Finished the NN course in python, fulfilled the 6 complex NNs tasks
- Rewrote the "alarmer" Java program for the VEPP-2000
- Made a basics of a 2d game in the plain Java, JavaFX, LiteEngine, LibGDX; and a core of a 3d game with multiplayer in Unity (c#)

#### DESY. | ML for ASTRA simulations | Sergei Kladov, 29.07.21

## **The problem and the goal**

**My task**

#### **Problem**

- Simulations take a lot of time
- Precize results can be obtained only by these time-consumung simulations

### **Goal**

• Make a decent estimation of the output parameters based on the input parameters

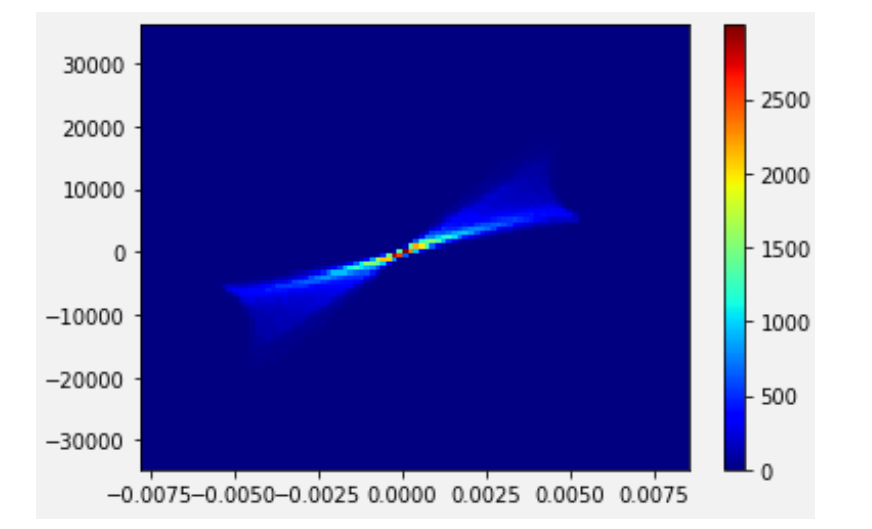

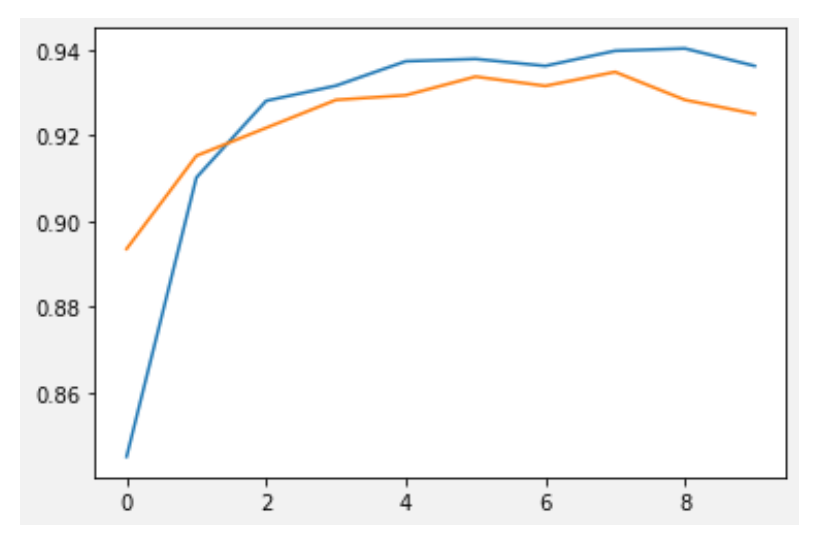

## **Methods. ML**

**Nonlinear regression**

#### **Neural network**

- An ultimate weapon
- Was used by other groups
- Has a great variety of parameters
- I am familiar with them
- Easy to make an overkill

#### **Others**

- Variety of methods: decision trees, ridge and others
- Simple data flow (trees)
- Tend to be overfitted or underfitted
- A bit faster
- Discrete (trees)

## **Realization**

#### **Step 1**

#### **Beginning**

- Do not have a dataset
- Prepare all the necessary files in the DESY working directory
- Progress for now: not automated

#### **Performing the simulations. Java program**

- Changes the input parameters
- sends the job to the cluster (Astra simulations)
- Progress for now: 90%

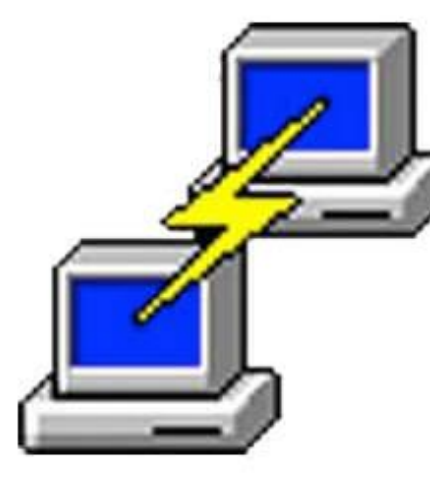

# **PuTTY**

```
p = Runtime.getRuntime().exec( command: "qsub ./batch.sh");
 BufferedReader br = new BufferedReader(
         new InputStreamReader(p.getInputStream()));
 while ((s = br.readLine()) != null)System.out.println("line: " + s);
 p.waitFor();
 System.out.println ("exit: " + p.exitValue());
 p.destroy();
catch (Exception ignored) {}
```
### **Realization**

#### **Step 2**

#### **Preparing a dataset. Python script**

- Should be executed when when the cluster finishes his job
- collects all the necessary information about input and output beam properties from all simulations
- Saves obtained information to the single lightweight file
- Progress for now: 100%

#### **Training the ML! Google colab**

- Copy the lightweight file to my Google Drive
- I am playing with ML parameters as I wish, obtain results
- Progress for now: 10% (I wrote the cores of NN and deceison trees, but without a dataset it is pointless)

info = f = open("information.txt", "w") for  $i$  in range $(1)$ :  $x_dict = get_inputs\_main("run" + str(i+1) +".in")$  $y_dict = get_outputs("run" + str(i+1) +".0528.001")$  $info += "input: "$ for  $j$  in range(len( $x_d$ ict)): info +=  $("n"+str(list(x_dict.values())[j]))$  $info += "\n" + "output;"$ for  $j$  in range(len( $y$ \_dict)): info +=  $("n" + str(list(y_dict.values())[j]))$ .write(info) el = nn.Sequential(  $nn.Linear(12, 32),$ nn.BatchNorm1d(32),

nn.ReLU(inplace=True),  $nn.Linear(32, 64)$ , nn.BatchNorm1d(64), nn.ReLU(inplace=True),  $nn.Linear(64, 32)$ , nn.BatchNorm1d(32), nn.ReLU(inplace=True), nn.Linear(32, 10), el.type(torch.FloatTensor) nn.MSELoss.type(torch.cuda.FloatTensor)

er = optim.Adam(nn\_model.parameters(), lr=1e-1, weight\_decay

## **Thank you**

#### **Contact**

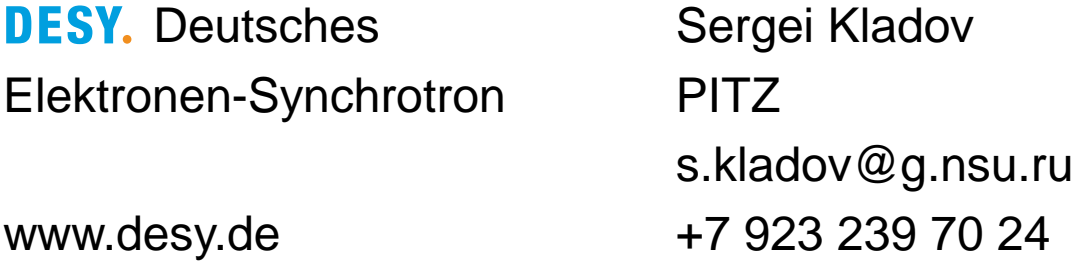